## **PhD Vlog Week 3: Hossam El-Zalabany Transcript**

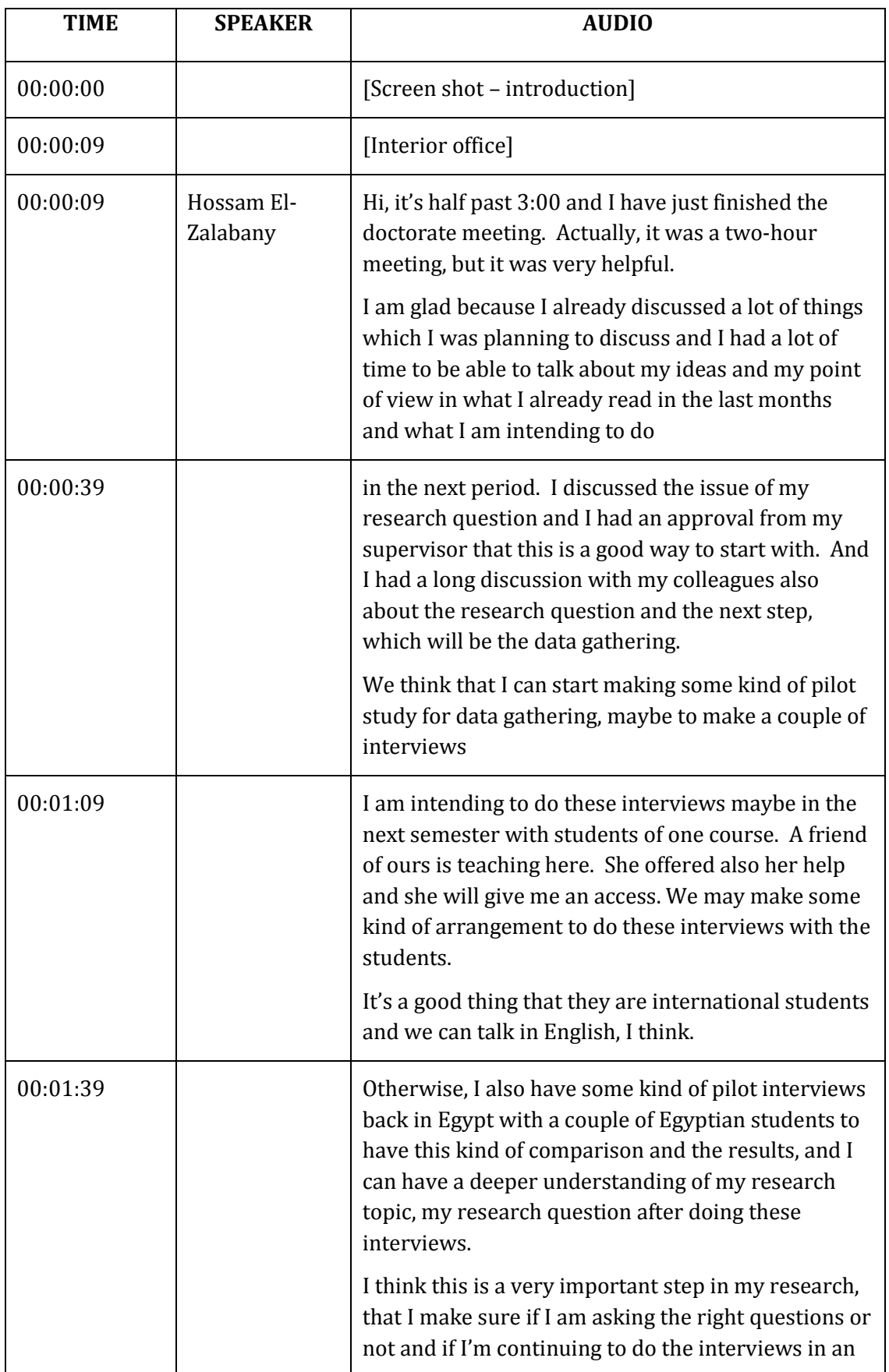

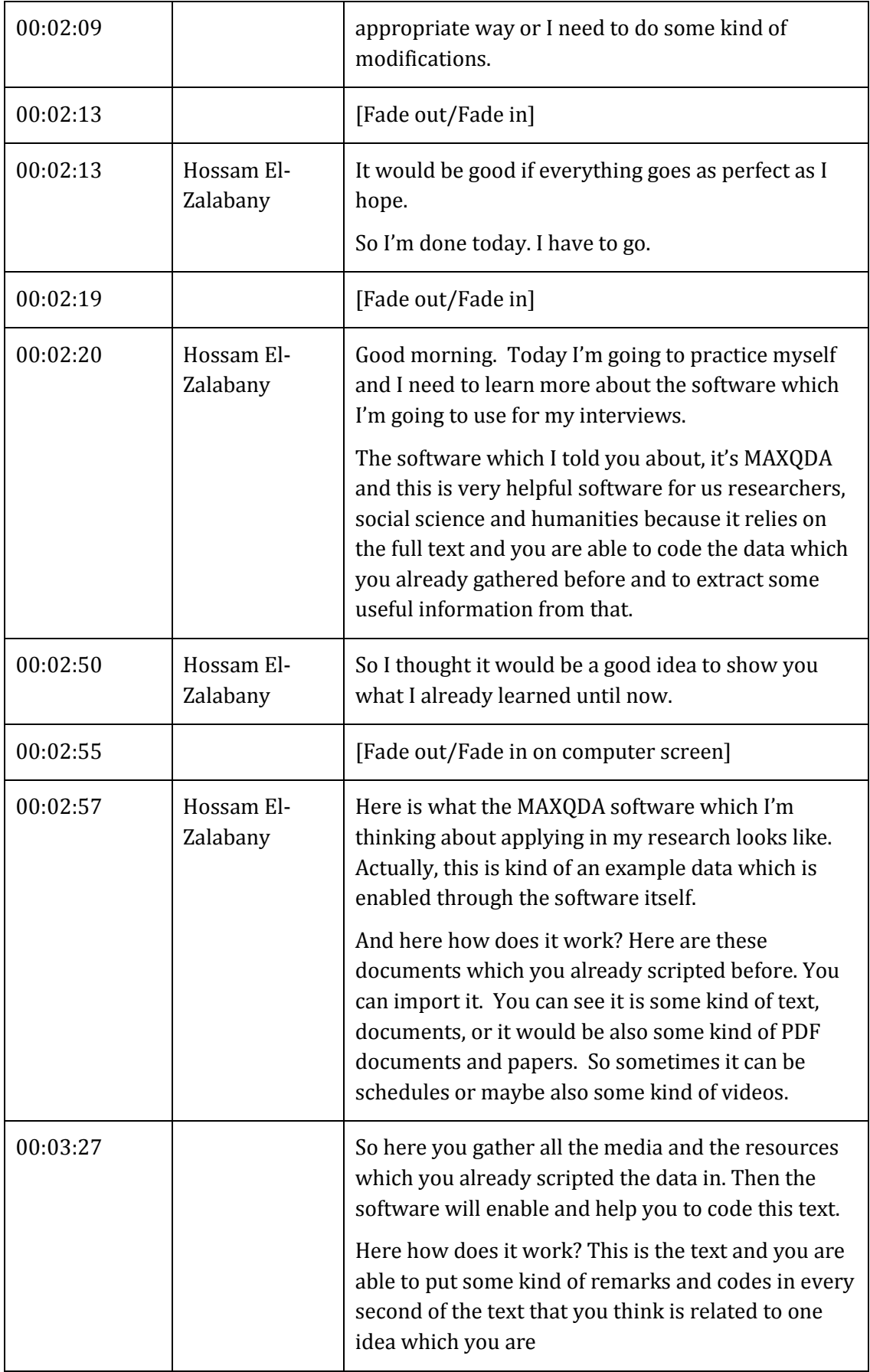

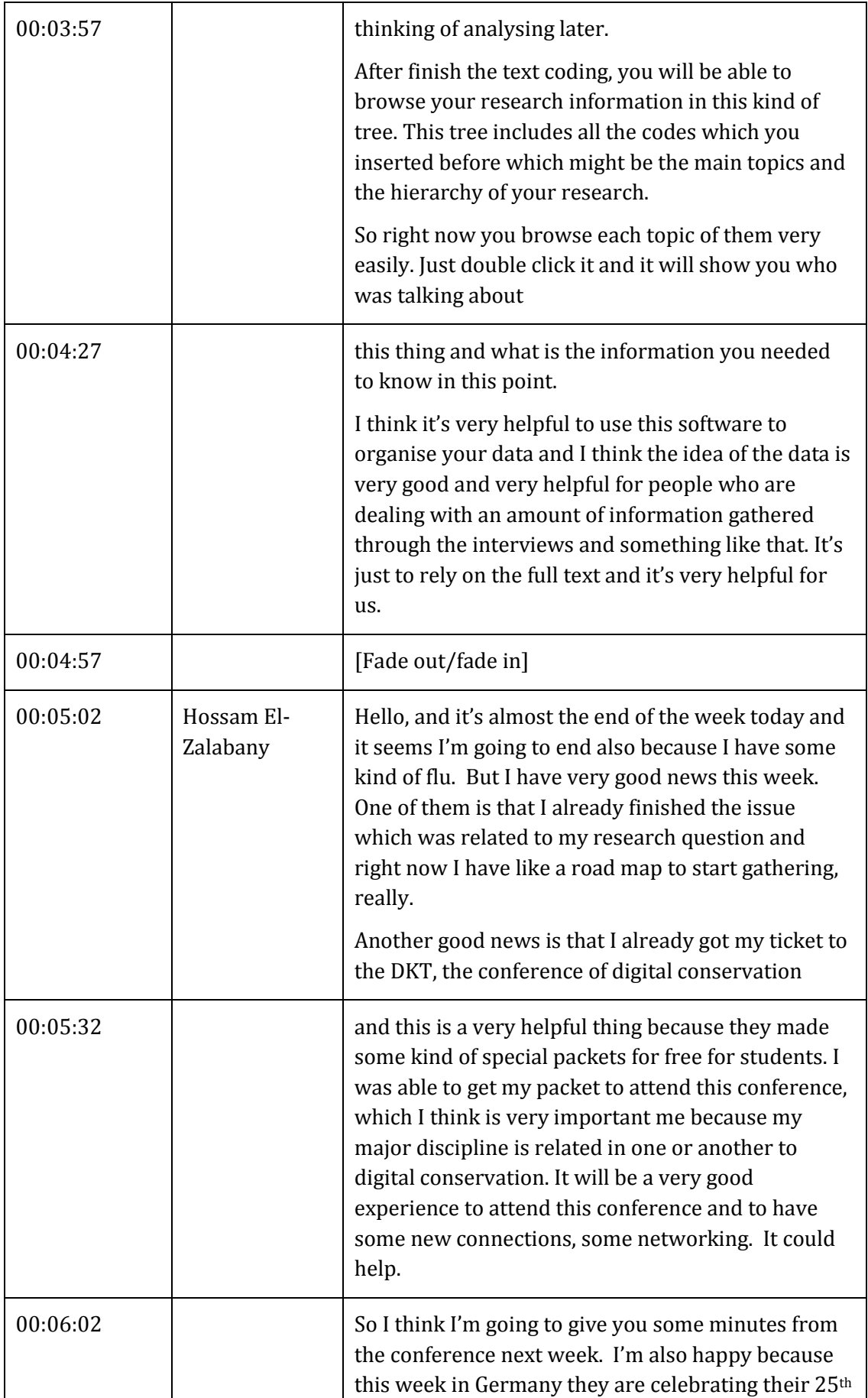

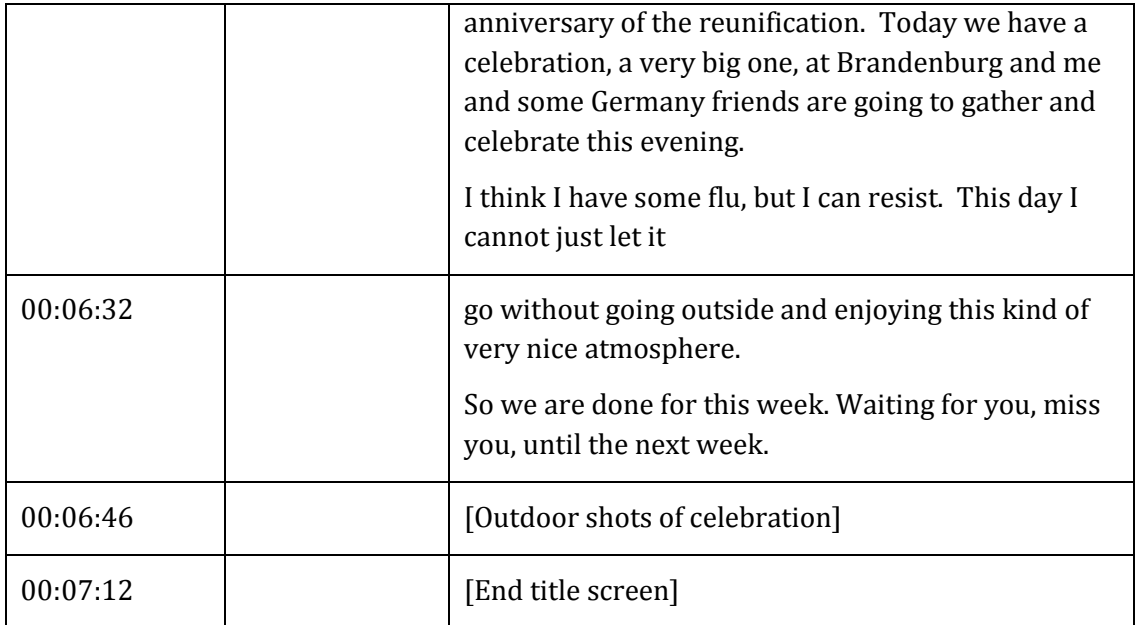

## **END OF TRANSCRIPT**